## написать бинарный поиск через рекурсию

```
<script>
var arr=[];
function generateRandomInt(min,max)
{
          return Math.floor(Math.random()*(max-min+1)+min);
}
function fillMass(mass)
{
          mass[0]=generateRandomInt(0,10);
          for(var i=1;i<10;i++)
          {
                    mass[i]=mass[i-1]+generateRandomInt(0,10);
          }
          document.write(mass+"<br>");
}
fillMass(arr);
var start=0;
var finish=arr.length-1;
function binarySearchRecursion(mass,number,start,finish)
{
          if(finish-start>1)
          {
                    if(number>mass[Math.round((start+finish)/2)])
                    {
                              start=Math.round((start+finish)/2);
                              return binarySearchRecursion(mass,number,start,finish);
                     }
                    else if(number<mass[Math.round((start+finish)/2)])
                    {
                              finish=Math.round((start+finish)/2);
                              return binarySearchRecursion(mass,number,start,finish);
                    }
                    else
                    {
                              return 1;
                     }
          }
          else
          {
                    return 0;
          }
}
var result =binarySearchRecursion(arr,15,start,finish);
document.write(result);
</script>
```
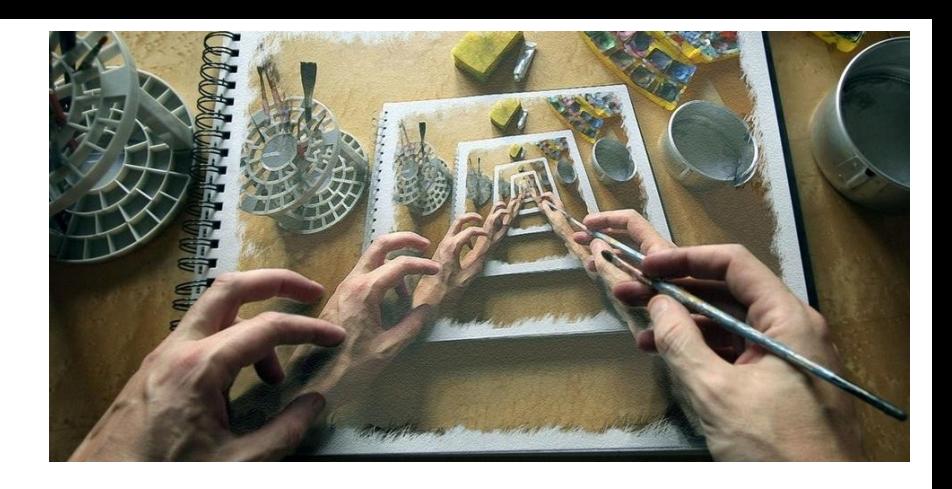